/\*\*\*\*\*\*\*\*\*\*\*\*\*\*\*\*\*\*\*\*\*\*\*\*\*\*\*\*\*\*\*\*\*\*\*\*\*\*\*\*\*\*\*\*\*\*\*\*\*\*\*

ProtoStax Capacitive Touch Piano Demo

This is a example sketch for a Touch Piano using Arduino,

Adafruit 12 x Capacitive Touch Shield for Arduino - MPR121 --> https://www.adafruit.com/product/2024,

Piezo Buzzer PS1240, Copper Foil Tape with Conductive Adhesive, and

ProtoStax for Arduino --> https://www.protostax.com/products/protostax-for-arduino

It uses conductive copper foil tape stuck on the top of a ProtoStax for Arduino enclosure to provide a

one-octave piano keyboard, using the capacitive touch shield to sense touches, and playing the appropriate

notes on a piezo buzzer.

The following pins are used in this example -

SCL and SDA pins for I2C communications with the MPR121, and pin 12 for the buzzer. This uses the tone

library, which will also affect pins 3 and 11 (the tone library uses Timer2 which will conflict with these pins).

You can also use the replacement NewTone library (tone --> NewTone, and noTone --> noNewTone), which is smaller,

has faster execution and uses Timer1 which can resolve conflicts with pins 3 and 11

(but which conflicts with pins 9 and 10 instead)

This takes some pointers from the MPR121test example sketch by Adafruit/Limor Fried.

Written by Sridhar Rajagopal for ProtoStax

BSD license. All text above must be included in any redistribution

#include <Wire.h> #include <JC\_Button.h> #include "Adafruit\_MPR121.h" #include "pitches.h" #include "noteDurations.h" #ifndef \_BV #define \_BV(bit) (1 << (bit)) #endif

\*/

#define SW1 2 //Connect a tactile button switch (or something similar) //from Arduino pin 2 to ground.

#define SW2 3 //Connect a tactile button switch (or something similar) //from Arduino pin 3 to ground.

#define PULLUP true //To keep things simple, we use the Arduino's internal pullup resistor.

#define INVERT true //Since the pullup resistor will keep the pin high unless the

//switch is closed, this is negative logic, i.e. a high state

//means the button is NOT pressed. (Assuming a normally open switch.)

#define DEBOUNCE MS 20 //A debounce time of 20 milliseconds usually works well for tactile button switches.

#define LONG PRESS 1000 //We define a "long press" to be 1000 milliseconds.

Button upBtn(SW1, PULLUP, INVERT, DEBOUNCE\_MS); //Declare the button

Button downBtn(SW2, PULLUP, INVERT, DEBOUNCE\_MS); //Declare the button

// pitches.h defines all the frequencies for the different notes in different octaves

// Let us pick one octave for our keyboard below, so it is easy to change it in one place

// For example, if you want to go down an octave, change NOTE\_C7 to NOTE\_C6 and so on

#define NOTE\_C NOTE\_C7

#define NOTE\_CS NOTE\_CS7

#define NOTE\_D NOTE\_D7

#define NOTE\_DS NOTE\_DS7

#define NOTE\_E NOTE\_E7

#define NOTE\_F NOTE\_F7

#define NOTE\_FS NOTE\_FS7

#define NOTE\_G NOTE\_G7

#define NOTE\_GS NOTE\_GS7

#define NOTE\_A NOTE\_A7

#define NOTE\_AS NOTE\_AS7

#define NOTE\_B NOTE\_B7

// These correspond to the 12 physical capacitive touch keys of the Piano

// Feel free to change the mapping to your own!

// notes in the scale:

int scale[7][12] = {

 { NOTE\_C1, NOTE\_CS1, NOTE\_D1, NOTE\_DS1, NOTE\_E1, NOTE\_F1, NOTE\_FS1, NOTE\_G1, NOTE\_GS1, NOTE\_A1, NOTE AS1, NOTE B1 },

 { NOTE\_C2, NOTE\_CS2, NOTE\_D2, NOTE\_DS2, NOTE\_E2, NOTE\_F2, NOTE\_FS2, NOTE\_G2, NOTE\_GS2, NOTE\_A2, NOTE\_AS2, NOTE\_B2 },

 { NOTE\_C3, NOTE\_CS3, NOTE\_D3, NOTE\_DS3, NOTE\_E3, NOTE\_F3, NOTE\_FS3, NOTE\_G3, NOTE\_GS3, NOTE\_A3, NOTE\_AS3, NOTE\_B3 },

 { NOTE\_C4, NOTE\_CS4, NOTE\_D4, NOTE\_DS4, NOTE\_E4, NOTE\_F4, NOTE\_FS4, NOTE\_G4, NOTE\_GS4, NOTE\_A4, NOTE\_AS4, NOTE\_B4 },

 { NOTE\_C5, NOTE\_CS5, NOTE\_D5, NOTE\_DS5, NOTE\_E5, NOTE\_F5, NOTE\_FS5, NOTE\_G5, NOTE\_GS5, NOTE\_A5, NOTE\_AS5, NOTE\_B5 },

 { NOTE\_C6, NOTE\_CS6, NOTE\_D6, NOTE\_DS6, NOTE\_E6, NOTE\_F6, NOTE\_FS6, NOTE\_G6, NOTE\_GS6, NOTE\_A6, NOTE\_AS6, NOTE\_B6 },

 { NOTE\_C7, NOTE\_CS7, NOTE\_D7, NOTE\_DS7, NOTE\_E7, NOTE\_F7, NOTE\_FS7, NOTE\_G7, NOTE\_GS7, NOTE\_A7, NOTE\_AS7, NOTE\_B7 },

};

int octaveNum = 4;

// The Piezo uses pin 12 in our example. Change as needed. Remember that you cannot use pins 3 and 11

// when using the tone library

#define TONE\_PIN 12

// All of our tunes have the same characteristics

// A Note in a melody has a frequency and a duration  $(1 =$  whole note,  $2 =$  half note, etc)

// A melody consists of an array of such Notes (the melody)

// playTunes takes a pointer to the melody array of Notes, as well as a speedup factor.

// The speedup factor is to facilitate playing at a higher speed (1 plays at intended speed,

// 2 at twice the speed and so on) without having to modify the noteDurations array

typedef struct Note {

int frequency;

float duration;

} Note;

// This melody is Twinkle Twinkle Little Star!

Note melody $[] = \{$ 

 {NOTE\_C, NOTE\_HALF}, {NOTE\_C, NOTE\_HALF}, {NOTE\_G, NOTE\_HALF}, {NOTE\_G, NOTE\_HALF}, {NOTE\_A, NOTE\_HALF}, {NOTE\_A, NOTE\_HALF}, {NOTE\_G, NOTE\_WHOLE},

 {NOTE\_F, NOTE\_HALF}, {NOTE\_F, NOTE\_HALF}, {NOTE\_E, NOTE\_HALF}, {NOTE\_E, NOTE\_HALF}, {NOTE\_D, NOTE\_HALF}, {NOTE\_D, NOTE\_HALF}, {NOTE\_C, NOTE\_WHOLE},

 {NOTE\_G, NOTE\_HALF}, {NOTE\_G, NOTE\_HALF}, {NOTE\_F, NOTE\_HALF}, {NOTE\_F, NOTE\_HALF}, {NOTE\_E, NOTE\_HALF}, {NOTE\_E, NOTE\_HALF}, {NOTE\_D, NOTE\_WHOLE},

 {NOTE\_G, NOTE\_HALF}, {NOTE\_G, NOTE\_HALF}, {NOTE\_F, NOTE\_HALF}, {NOTE\_F, NOTE\_HALF}, {NOTE\_E, NOTE\_HALF}, {NOTE\_E, NOTE\_HALF}, {NOTE\_D, NOTE\_WHOLE},

 {NOTE\_C, NOTE\_HALF}, {NOTE\_C, NOTE\_HALF}, {NOTE\_G, NOTE\_HALF}, {NOTE\_G, NOTE\_HALF}, {NOTE\_A, NOTE\_HALF}, {NOTE\_A, NOTE\_HALF}, {NOTE\_G, NOTE\_WHOLE},

{NOTE\_F, NOTE\_HALF}, {NOTE\_F, NOTE\_HALF}, {NOTE\_E, NOTE\_HALF}, {NOTE\_E, NOTE\_HALF}, {NOTE\_D, NOTE\_HALF}, {NOTE\_D, NOTE\_HALF}, {NOTE\_C, NOTE\_WHOLE},

};

// This melody is playing all the notes of the octave from C up to B and back down to C

Note melody2 $[$ ] = {

 {NOTE\_C, NOTE\_WHOLE}, {NOTE\_CS, NOTE\_WHOLE}, {NOTE\_D, NOTE\_WHOLE}, {NOTE\_DS, NOTE\_WHOLE}, {NOTE\_E, NOTE\_WHOLE}, {NOTE\_F, NOTE\_WHOLE}, {NOTE\_FS, NOTE\_WHOLE}, {NOTE\_G, NOTE\_WHOLE}, {NOTE\_GS, NOTE\_WHOLE}, {NOTE\_A, NOTE\_WHOLE}, {NOTE\_AS, NOTE\_WHOLE}, {NOTE\_B, NOTE\_WHOLE},

 {NOTE\_AS, NOTE\_WHOLE}, {NOTE\_A, NOTE\_WHOLE}, {NOTE\_GS, NOTE\_WHOLE}, {NOTE\_G, NOTE\_WHOLE}, {NOTE\_FS, NOTE\_WHOLE}, {NOTE\_F, NOTE\_WHOLE}, {NOTE\_E, NOTE\_WHOLE}, {NOTE\_DS, NOTE\_WHOLE}, {NOTE\_D, NOTE\_WHOLE}, {NOTE\_CS, NOTE\_WHOLE}, {NOTE\_C, NOTE\_WHOLE}

};

// Oh Susanna!

Note melody3 $[$ ] = {

 {NOTE\_C, NOTE\_EIGHTH}, {NOTE\_D, NOTE\_EIGHTH}, {NOTE\_E, NOTE\_QUARTER}, {NOTE\_G, NOTE\_QUARTER}, {NOTE\_G, NOTE\_QUARTER}, {NOTE\_A, NOTE\_QUARTER}, {NOTE\_G, NOTE\_QUARTER}, {NOTE\_E, NOTE\_QUARTER}, {NOTE\_C, DOTTED(NOTE\_QUARTER)}, {NOTE\_D, NOTE\_EIGHTH}, {NOTE\_E, NOTE\_QUARTER}, {NOTE\_E, NOTE\_QUARTER}, {NOTE\_D, NOTE\_QUARTER}, {NOTE\_C, NOTE\_QUARTER}, {NOTE\_D, DOTTED(NOTE\_HALF)},

 {NOTE\_C, NOTE\_EIGHTH}, {NOTE\_D, NOTE\_EIGHTH}, {NOTE\_E, NOTE\_QUARTER}, {NOTE\_G, NOTE\_QUARTER}, {NOTE\_G, DOTTED(NOTE\_QUARTER)}, {NOTE\_A, NOTE\_EIGHTH}, {NOTE\_G, NOTE\_QUARTER}, {NOTE\_E, NOTE\_QUARTER}, {NOTE\_C, DOTTED(NOTE\_QUARTER)}, {NOTE\_D, NOTE\_EIGHTH}, {NOTE\_E, NOTE\_QUARTER}, {NOTE\_E, NOTE\_QUARTER}, {NOTE\_D, NOTE\_QUARTER}, {NOTE\_D, NOTE\_QUARTER}, {NOTE\_C, DOTTED(NOTE\_HALF)},

 {NOTE\_C, NOTE\_EIGHTH}, {NOTE\_D, NOTE\_EIGHTH}, {NOTE\_E, NOTE\_QUARTER}, {NOTE\_G, NOTE\_QUARTER}, {NOTE\_G, NOTE\_QUARTER}, {NOTE\_A, NOTE\_QUARTER}, {NOTE\_G, NOTE\_QUARTER}, {NOTE\_E, NOTE\_QUARTER}, {NOTE\_C, DOTTED(NOTE\_QUARTER)}, {NOTE\_D, NOTE\_EIGHTH}, {NOTE\_E, NOTE\_QUARTER}, {NOTE\_E, NOTE\_QUARTER}, {NOTE\_D, NOTE\_QUARTER}, {NOTE\_C, NOTE\_QUARTER}, {NOTE\_D, DOTTED(NOTE\_HALF)},

 {NOTE\_C, NOTE\_EIGHTH}, {NOTE\_D, NOTE\_EIGHTH}, {NOTE\_E, NOTE\_QUARTER}, {NOTE\_G, NOTE\_QUARTER}, {NOTE\_G, DOTTED(NOTE\_QUARTER)}, {NOTE\_A, NOTE\_EIGHTH}, {NOTE\_G, NOTE\_QUARTER}, {NOTE\_E, NOTE\_QUARTER}, {NOTE\_C, DOTTED(NOTE\_QUARTER)}, {NOTE\_D, NOTE\_EIGHTH}, {NOTE\_E, NOTE\_QUARTER}, {NOTE\_E, NOTE\_QUARTER}, {NOTE\_D, NOTE\_QUARTER}, {NOTE\_D, NOTE\_QUARTER}, {NOTE\_C, NOTE\_WHOLE},

 {NOTE\_F, NOTE\_HALF}, {NOTE\_F, NOTE\_HALF}, {NOTE\_A, NOTE\_QUARTER}, {NOTE\_A, NOTE\_HALF}, {NOTE\_A, NOTE\_QUARTER}, {NOTE\_G, NOTE\_QUARTER}, {NOTE\_G, NOTE\_QUARTER}, {NOTE\_E, NOTE\_QUARTER}, {NOTE\_C, NOTE\_QUARTER}, {NOTE\_D, DOTTED(NOTE\_HALF)},

 {NOTE\_C, NOTE\_EIGHTH}, {NOTE\_D, NOTE\_EIGHTH}, {NOTE\_E, NOTE\_QUARTER}, {NOTE\_G, NOTE\_QUARTER}, {NOTE\_G, DOTTED(NOTE\_QUARTER)}, {NOTE\_A, NOTE\_EIGHTH}, {NOTE\_G, NOTE\_QUARTER}, {NOTE\_E, NOTE\_QUARTER}, {NOTE\_C, DOTTED(NOTE\_QUARTER)}, {NOTE\_D, NOTE\_EIGHTH}, {NOTE\_E, NOTE\_QUARTER}, {NOTE\_E, NOTE\_QUARTER}, {NOTE\_D, NOTE\_QUARTER}, {NOTE\_D, NOTE\_QUARTER}, {NOTE\_C, NOTE\_WHOLE},

};

// Frere Jacques / Brother John

Note melody4 $[] = \{$ 

 {NOTE\_C, NOTE\_QUARTER}, {NOTE\_D, NOTE\_QUARTER}, {NOTE\_E, NOTE\_QUARTER}, {NOTE\_C, NOTE\_QUARTER}, {NOTE\_C, NOTE\_QUARTER}, {NOTE\_D, NOTE\_QUARTER}, {NOTE\_E, NOTE\_QUARTER}, {NOTE\_C, NOTE\_QUARTER},

 {NOTE\_E, NOTE\_QUARTER}, {NOTE\_F, NOTE\_QUARTER}, {NOTE\_G, NOTE\_HALF}, {NOTE\_E, NOTE\_QUARTER}, {NOTE\_F, NOTE\_QUARTER}, {NOTE\_G, NOTE\_HALF},

 {NOTE\_G, NOTE\_EIGHTH}, {NOTE\_A, NOTE\_EIGHTH}, {NOTE\_G, NOTE\_EIGHTH}, {NOTE\_F, NOTE\_EIGHTH}, {NOTE\_E, NOTE\_QUARTER}, {NOTE\_C, NOTE\_QUARTER}, {NOTE\_G, NOTE\_EIGHTH}, {NOTE\_A, NOTE\_EIGHTH}, {NOTE\_G, NOTE\_EIGHTH}, {NOTE\_F, NOTE\_EIGHTH}, {NOTE\_E, NOTE\_QUARTER}, {NOTE\_C, NOTE\_QUARTER},

 {NOTE\_D, NOTE\_QUARTER}, {NOTE\_C, NOTE\_QUARTER}, {NOTE\_C, NOTE\_HALF}, {NOTE\_D, NOTE\_QUARTER}, {NOTE\_C, NOTE\_QUARTER}, {NOTE\_C, NOTE\_HALF},

};

#define MELODY\_LENGTH(m) (sizeof(m)/sizeof(m[0]))

Adafruit\_MPR121 cap = Adafruit\_MPR121();

// Keeps track of the last pins touched

// so we know when buttons are 'released'

uint16\_t lasttouched = 0;

uint16  $t$  currtouched = 0;

```
void setup() {
  Serial.begin(9600);
 while (!Serial) { // needed to keep leonardo/micro from starting too fast!
   delay(10);
  } 
  Serial.println(F("ProtoStax Piano Demo")); 
  // Default address is 0x5A, if tied to 3.3V its 0x5B
  // If tied to SDA its 0x5C and if SCL then 0x5D
  if (!cap.begin(0x5A)) {
   Serial.println(F("MPR121 not found, check wiring?"));
   while (1);
  }
  Serial.println(F("MPR121 found!"));
  playTune(melody2, 23, 48);
}
void loop() {
  upBtn.read();
  downBtn.read();
  static int lastOctave = 4;
  lastOctave = octaveNum;
  if (upBtn.isPressed()) {
   octaveNum = 5;
  } else if (downBtn.isPressed()) {
   octaveNum = 3; 
  } else {
   octaveNum = 4;
  }
```
// Get the currently touched pads

currtouched = cap.touched();

// Play tunes if our 'secret' combination of keys is pressed!

if (currtouched == 2193) { // C E G B

playTune(melody, MELODY\_LENGTH(melody), 2); // Play Twinkle Twinkle Little Star

} else if (currtouched == 181) { // C D E F G

playTune(melody2, MELODY\_LENGTH(melody2), 48); // Play scale slide up and down

} else if (currtouched == 2565) { // C D A B

playTune(melody3, MELODY\_LENGTH(melody3), 1); // Play Oh Susanna!

} else if (currtouched == 3075) { // C C# A# B

playTune(melody4, MELODY\_LENGTH(melody4), 1); // Play Frere Jacques

} else {

for (uint8\_t i=0; i<12; i++) {

// if it \*is\* touched and \*wasnt\* touched before, play the corresponding tone!

if ((currtouched & \_BV(i)) && (!(lasttouched & \_BV(i)) | | (lastOctave != octaveNum) )) {

 // Serial.print("currtouched = "); Serial.print(currtouched); Serial.print(" lasttouched = "); Serial.print(lasttouched); Serial.print(" "); Serial.print(i); Serial.println(" touched");

tone(TONE\_PIN, scale[octaveNum][i]);

}

// if it \*was\* touched and now \*isnt\*, and additionally, no button is being pressed, then stop the tone

// This allows for smooth transitions between notes as you slide you finger over the keys

 // This also allows for sustain of a given note, by touching any key and keeping it touched - you can press another key and it will play that key, but won't stop playing it

// until you let go of your first key - kind of like the sustain pedal of the piano!

if (!(currtouched & \_BV(i)) && (lasttouched & \_BV(i)) && !currtouched) {

//if (!(currtouched & \_BV(i)) && (lasttouched & \_BV(i))) {

 // Serial.print("currtouched = "); Serial.print(currtouched); Serial.print(" lasttouched = "); Serial.print(lasttouched); Serial.print(" "); Serial.print(i); Serial.println(" released");

noTone(TONE\_PIN);

```
 }
  }
  // reset our state
  lasttouched = currtouched;
}
// This function is used to play a given melody
// Arguments are:
// array of Notes for the melody
// size of array
// speedup factor - higher number plays the melody faster
void playTune(Note *m, int mSize, int speedUp) {
  noTone(TONE_PIN); // Start with a clean slate
 for (int thisNote = 0; thisNote < mSize; thisNote ++) {
   // to calculate the note duration, take one second multiplies by the note type.
  //e.g. quarter note = 1000.0 * 0.25, eighth note = 1000 * 1/8 (0.125), etc.
   // reduce the duration by the speedup factor to increase the speed of playing 
   // by an appropriate amount
   int noteDuration = 1000.0 * m[thisNote].duration / speedUp;
   tone(TONE_PIN, m[thisNote].frequency, noteDuration);
   // to distinguish the notes, set a minimum time between them.
   // the note's duration + 30% seems to work well:
   int pauseBetweenNotes = noteDuration * 1.30;
   delay(pauseBetweenNotes);
   // stop the tone playing:
   noTone(TONE_PIN);
  }
  delay(100);
```
}

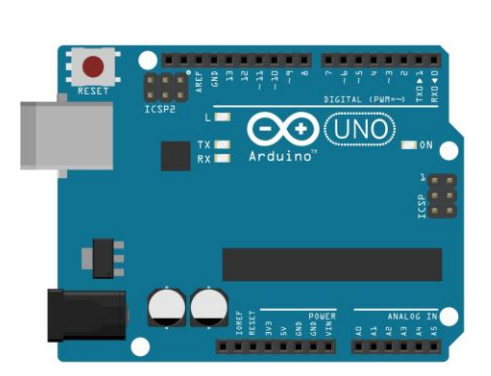

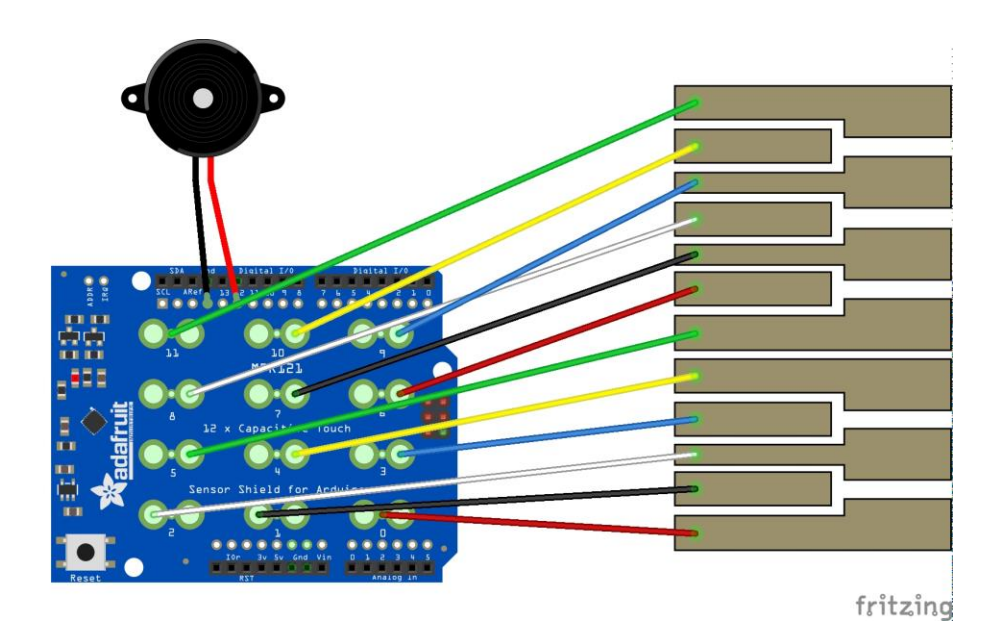

EO 83333  $\overline{\bigodot\limits_{Arduino}}$  (UNO)  $\begin{array}{c}\n\overline{1} \times \overline{1} \\
\overline{1} \times \overline{1} \\
\overline{1} \times \overline{1} \\
\end{array}$ 輯 

**@ 00** 

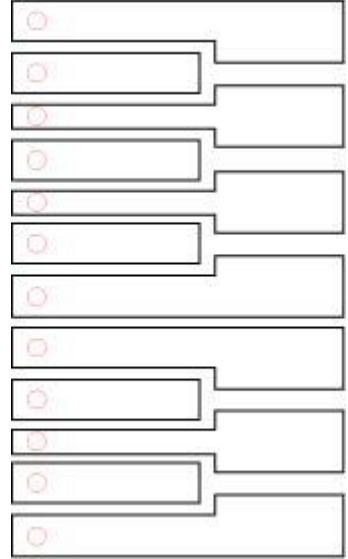